#### МИНИСТЕРСТВО НАУКИ И ВЫСШЕГО ОБРАЗОВАНИЯ РОССИЙСКОЙ ФЕДЕРАЦИИ ФЕДЕРАЛЬНОЕ ГОСУДАРСТВЕННОЕ АВТОНОМНОЕ ОБРАЗОВАТЕЛЬНОЕ УЧРЕЖДЕНИЕ BHCIIIETO OFPA3OBAHUS «НАЦИОНАЛЬНЫЙ ИССЛЕДОВАТЕЛЬСКИЙ ТОМСКИЙ ПОЛИТЕХНИЧЕСКИЙ УНИВЕРСИТЕТ»

УТВЕРЖДАЮ И.о. директора обеспечивающей Инженерной школы природных

ресурсов Н.В. Гусева  $25 \times$ 06 2020 г.  $\langle\langle$ 

### РАБОЧАЯ ПРОГРАММА ДИСЦИПЛИНЫ **ПРИЕМ 2017 г.** ФОРМА ОБУЧЕНИЯ очная

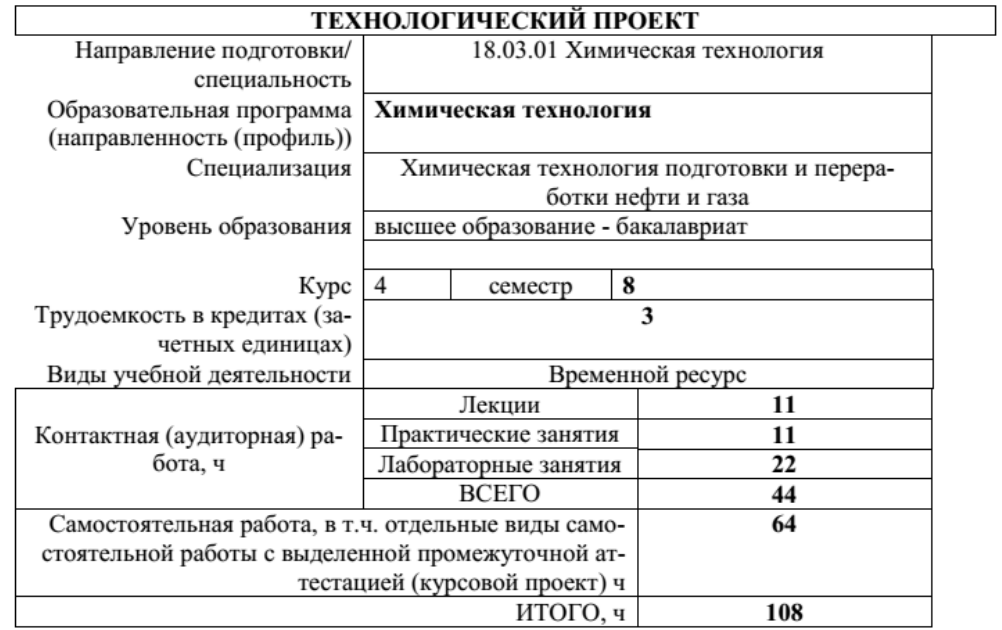

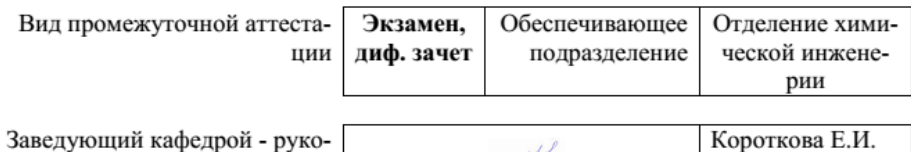

3аведующий кафедрой - руко-<br>-водитель Отделения химиче ской инженерии Руководитель ООП Преподаватель

Юрьев Е.М. Самборская М.А

2020 г.

### 1. Цели освоения дисциплины

Целями освоения дисциплины является формирование у обучающихся определенного ООП (п. 5. Общей характеристики ООП) состава компетенций для подготовки к профессиональной деятельности.

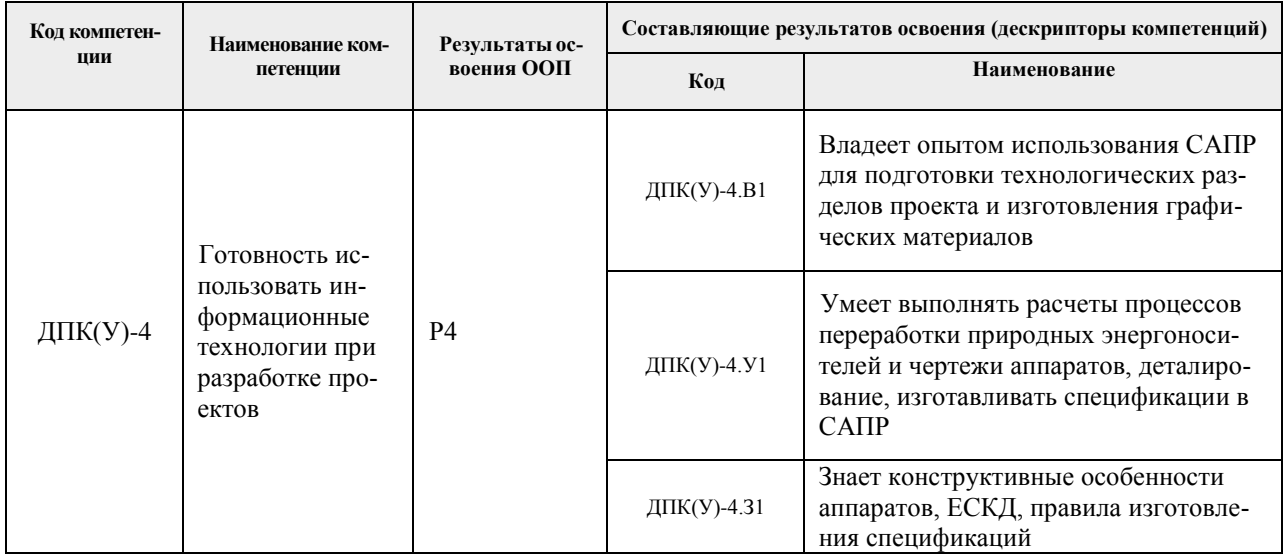

### 2. Место дисциплины в структуре ООП

Дисциплина относится к вариативной части Блока 1 учебного плана образовательной программы.

### 3. Планируемые результаты обучения по дисциплине

После успешного освоения дисциплины будут сформированы результаты обучения:

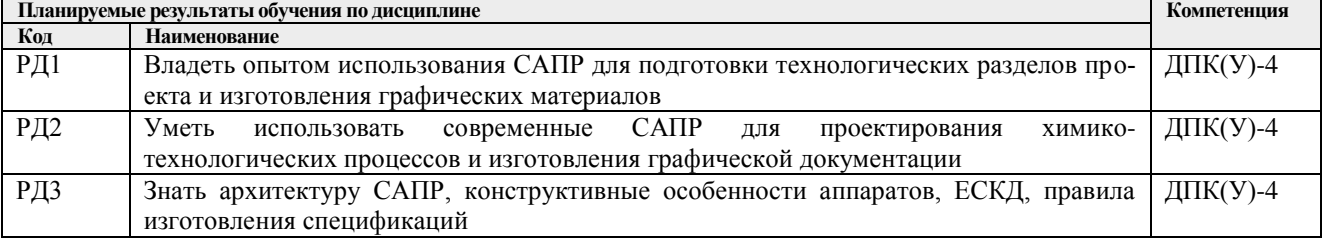

Оценочные мероприятия текущего контроля и промежуточной аттестации представлены в календарном рейтинг-плане дисциплины.

### 4. Структура и содержание дисциплины

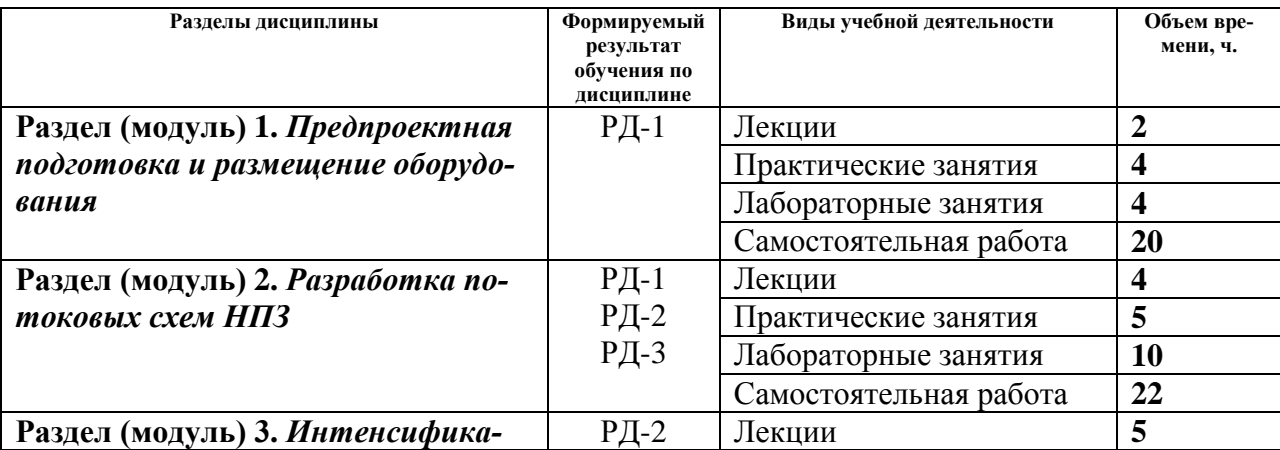

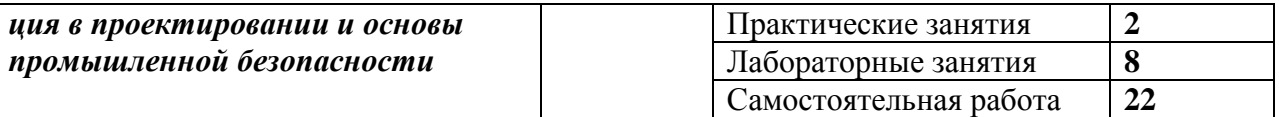

### Содержание разделов дисциплины:

### **Раздел 1.** *Предпроектная подготовка и размещение оборудования*

*Краткое содержание раздела*: Цели и задачи предпроектной подготовки, мероприятия по повышению ресурсоэффективности, выбор площадки строительства и размещение технологического оборудования

### **Темы лекций:**

1. Задачи предпроектной подготовки: расчет требуемых инвестиций и мощности производства мероприятия по повышению ресурсоэффективности, выбор площадки строительства и размещение технологического оборудования

## **Темы практических занятий:**

- 1. Входной контроль.
- 2. Правила изготовления текстовой и графической документации **Тематика лабораторных работ:**
- 1. Выбор и обоснование направления переработки нефти в зависимости от состава и свойств.

### **Раздел 2.** *Разработка потоковых схем НПЗ*

*Краткое содержание раздела:* Глубина переработки нефти, структура современных НПЗ, потоковые схемы глубокой переработки, выбор структуры АВТ, материальные балансы установок НПЗ.

### **Темы лекций:**

- 1. Определение глубины переработки нефти. Структура НПЗ: ГПН и БОПН.
- 2. Потоковые схемы глубокой переработки. Переработка вакуумных остатков. Материальные балансы установок.

### **Темы практических занятий:**

- 1. Анализ свойств нефти и нефтяных дистиллятов и разработка предварительной потоковой схемы переработки нефти с учетом свойств сырья.
- 2. Расчет глубины переработки нефти и индекса Нельсона НПЗ.

## **Тематика лабораторных работ:**

- 1. Выбор структуры АВТ и разработка технологической схемы в Unisim Design.
- 2. Уточнение структуры потоковой схемы.
- 3. Расчет материальных балансов установок и НПЗ в целом.

### **Раздел 3.** *Интенсификация в проектировании и основы промышленной безопасности*

# *Краткое содержание раздела:* Системные и декомпозиционные методы интенсификации. Промышленная безопасность: содержание раздела и подготовка декларации.

Охрана окружающей среды на НПЗ.

## **Темы лекций:**

- 1. Методы интенсификации, Определение интенсивности тепло- и массообмена. Режимно-технологические и аппаратурно-конструктивные мероприятия.
- 2. Промышленная безопасность: содержание раздела и подготовка декларации. Методы анализа рисков.
- 3. Охрана окружающей среды на НПЗ.

# **Темы практических занятий:**

- 1. Повышение безопасности НПЗ на стадии проектирования (метод HAZID).
- 2. Повышение безопасности НПЗ на стадии проектирования и эксплуатации (метод HAZOP).

### **Тематика лабораторных работ:**

- 1. Анализ рисков проекта методом HAZID.
- 2. Анализ рисков проекта методом HAZOP.

## **Тематика курсовых проектов (практический раздел)**

- 1. Проектирование колонны фракционирования стабильного гидогенизата
- 2. Проектирование колонны стабилизации бензиновой фракции
- 3. Проектирование реактора сульфирования ЛАБ
- 4. Проектирование насадочной колонны фракционирования стабильного гидрогенизата
- 5. Проектирование абсорбера очистки газа
- 6. Проектирование колонны стабилизации продуктов гидроочистки ДФ
- 7. Проектирование вакуумной колонны фракционирования мазута
- 8. Проектирование реактора гидроочистки дизельных дистиллятов
- 9. Проектирование насадочной колонны фракционирования нефти с боковым отбором
- 10. Проектирование двухфазного вертикального сепаратора
- 11. Проектирование трехфазного горизонтального сепаратора
	- 12. Проектирование реактора одноступенчатого крекинга вакуумных дистиллятов

Выбор варианта для расчетного курсового проекта осуществляется по согласованию с научным руководителем в соответствии с тематикой ВКР студента. В случае отсутствия необходимости проектных расчетов для ВКР выбор осуществляется с соответствии с начальной буквой фамилии студента

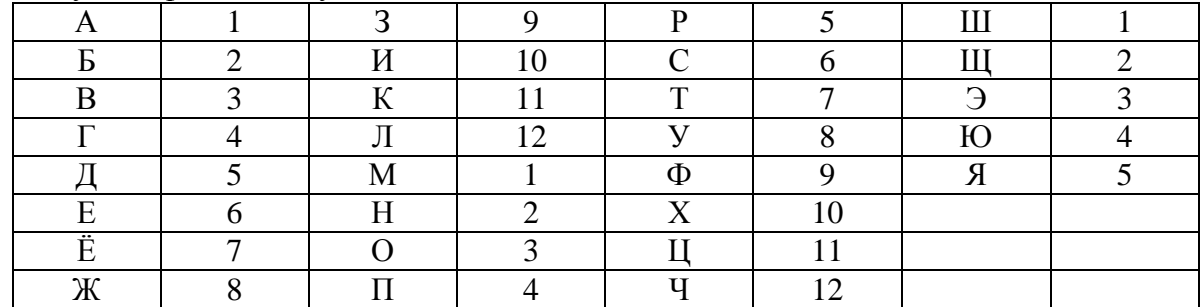

## **5. Организация самостоятельной работы студентов**

Самостоятельная работа студентов при изучении дисциплины (модуля) предусмотрена в следующих видах и формах:

- Поиск и обзор литературы и электронных источников информации по индивидуально заданной проблеме курса;
- Работа в электронном курсе (изучение теоретического материала, выполнение индивидуальных заданий и контролирующих мероприятий и др.);
- Изучение тем, вынесенных на самостоятельную проработку;
- Поиск, анализ, структурирование и презентация информации;
- Выполнение домашних заданий;
- Выполнение курсового проекта.
- Подготовка к оценивающим мероприятиям;
- Подготовка отчетов по итогам командной работы

### **6. Учебно-методическое и информационное обеспечение дисциплины**

## **6.1 Методическое обеспечение**

## **Основная литература:**

- 1. Общая химическая технология. Методология проектирования химикотехнологических процессов: учебник для вузов по химико-технологическим направлениям подготовки и специальностям / И. М. Кузнецова [и др.] - 2-е изд., перераб. - Электрон. текстовые дан. - СПб. - М. - Краснодар: Лань, 2013. - 448 с. [https://e.lanbook.com/book/37357#book\\_name](https://e.lanbook.com/book/37357#book_name)
- 2. Основы проектирования процессов переработки природных энергоносителей. Учебное пособие./А.В. Кравцов [и др.] -2-е изд., испр. Томск: Изд–во ТПУ, 2014. – 160с Схема доступа: <http://www.lib.tpu.ru/fulltext2/m/2016/m052.pdf>
- 3. Моделирование в компьютерной среде Aspen HYSYS: учебное пособие / В. И. Федоров [и др.]; СПбГТИ(ТУ). Каф. ресурсосберегающих технологий. - Электрон. текстовые дан. – СПб. [б. и.], 2013. - 75 с.

### **Дополнительная литература:**

1. Семакина, Ольга Константиновна. Машины и аппараты химических производств [Электронный ресурс ]учебное пособие: / О. К. Семакина, В. М. Миронов; Национальный исследовательский Томский политехнический университет (ТПУ), Институт природных ресурсов (ИПР), Кафедра общей химической технологии (ОХТ) . — Томск : Изд-во ТПУ , 2012. Ч. 2 . — 1 компьютерный файл (pdf; 1.1 MB). — 2012.

Схема доступа: <http://www.lib.tpu.ru/fulltext2/m/2013/m075.pdf>

## **6.2 Информационное обеспечение**

## Internet-ресурсы:

- 1. Электронный курс <http://stud.lms.tpu.ru/course/view.php?id=244>
- 2. Научно-электронная библиотека eLIBRARY.RU **-** <https://elibrary.ru/defaultx.asp>
- 3. Электронно-библиотечная система «Консультант студента» <http://www.studentlibrary.ru/>
- 4. Электронно-библиотечная система «Лань» <https://e.lanbook.com/>
- 5. Электронно-библиотечная система «Юрайт» <https://urait.ru/>
- 6. Электронно-библиотечная система «ZNANIUM.COM» <https://new.znanium.com/>
- 7. Официальный сайт Sulzer Chemtech [https://www.sulzer.com/en/shared/about](https://www.sulzer.com/en/shared/about-us/myr17-chemtech)[us/myr17-chemtech](https://www.sulzer.com/en/shared/about-us/myr17-chemtech)
- 8. Электронный курс «Основы права». Режим доступа: <https://stud.lms.tpu.ru/course/view.php?id=2359>

Профессиональные базы данных и информационно-справочные системы доступны по ссылке:<https://www.lib.tpu.ru/html/irs-and-pdb>

### **Используемое лицензионное программное обеспечение:**

Acrobat Reader DC and Runtime Software Distribution Agreement; Visual C++ Redistributable Package; UniSim Design Academic Network; PascalABC.NET; Mozilla Public License 2.0; K-Lite Codec Pack; GNU Lesser General Public License 3; GNU General Public License 2; GNU Affero General Public License 3; Chrome; Berkeley Software Distribution License 2-Clause; Microsoft Office 2007 Standard Russian Academic; Microsoft Office 2013 Standard Russian Academiс; Document Foundation LibreOffice; Cisco Webex Meetings\$; Zoom Zoom.

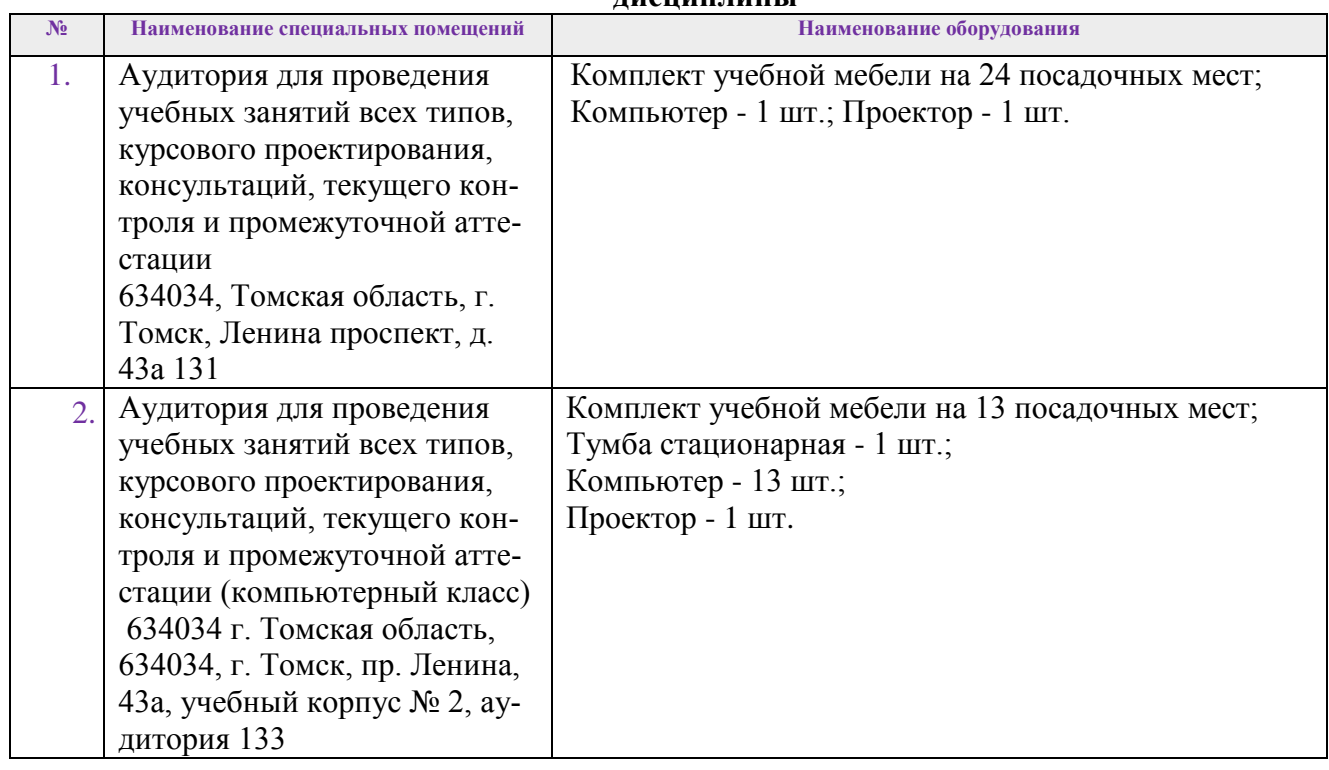

### **4. Особые требования к материально-техническому обеспечению дисциплины**

Рабочая программа составлена на основе Общей характеристики образовательной программы по направлению 18.03.01 Химическая технология, профилю Химическая технология, специализации: «Химическая технология подготовки и переработки нефти и газа» (приема 2017 г., очная форма обучения).

Разработчик(и):

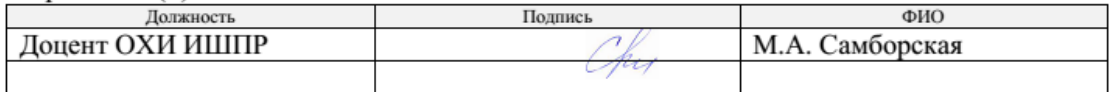

Программа одобрена на заседании кафедры ХТТиХК ИПР (протокол от 26.05.2017 г. № 29).

Заведующий кафедройруководитель отделения на правах кафедры ОХИ

/ Короткова Е.И./

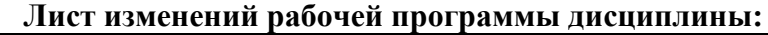

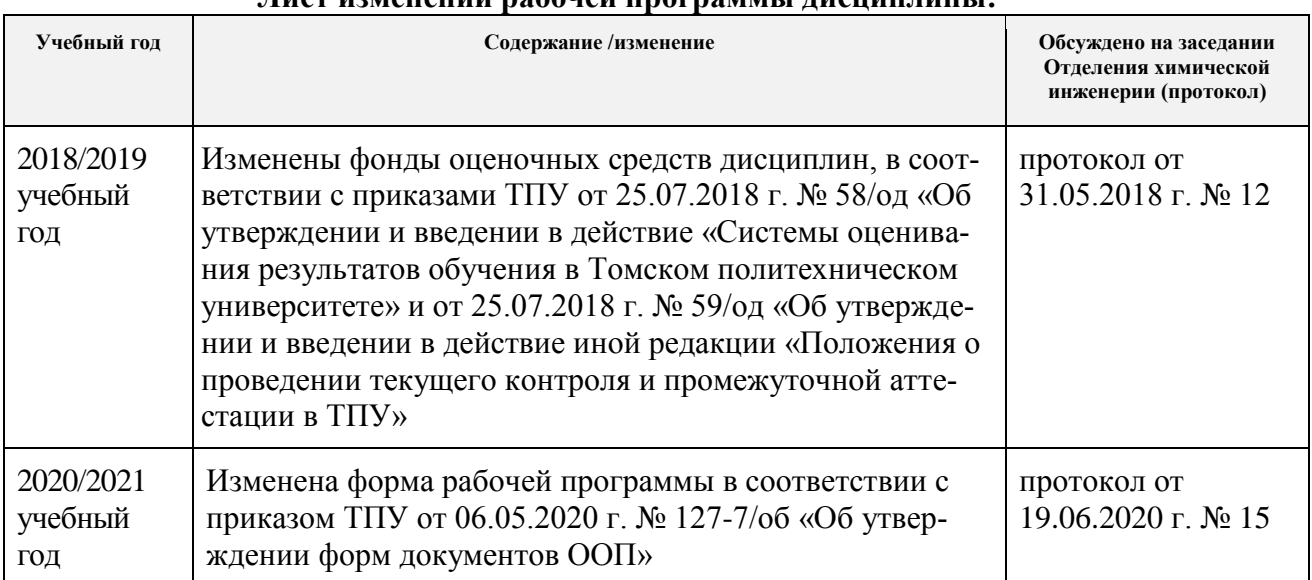